$\triangleright$  कियोस्क अपने ईमित्र के लिए प्रदत यूजर नैम, पासवर्ड को राशनकार्ड पोर्टल पर काम में लेंवे l

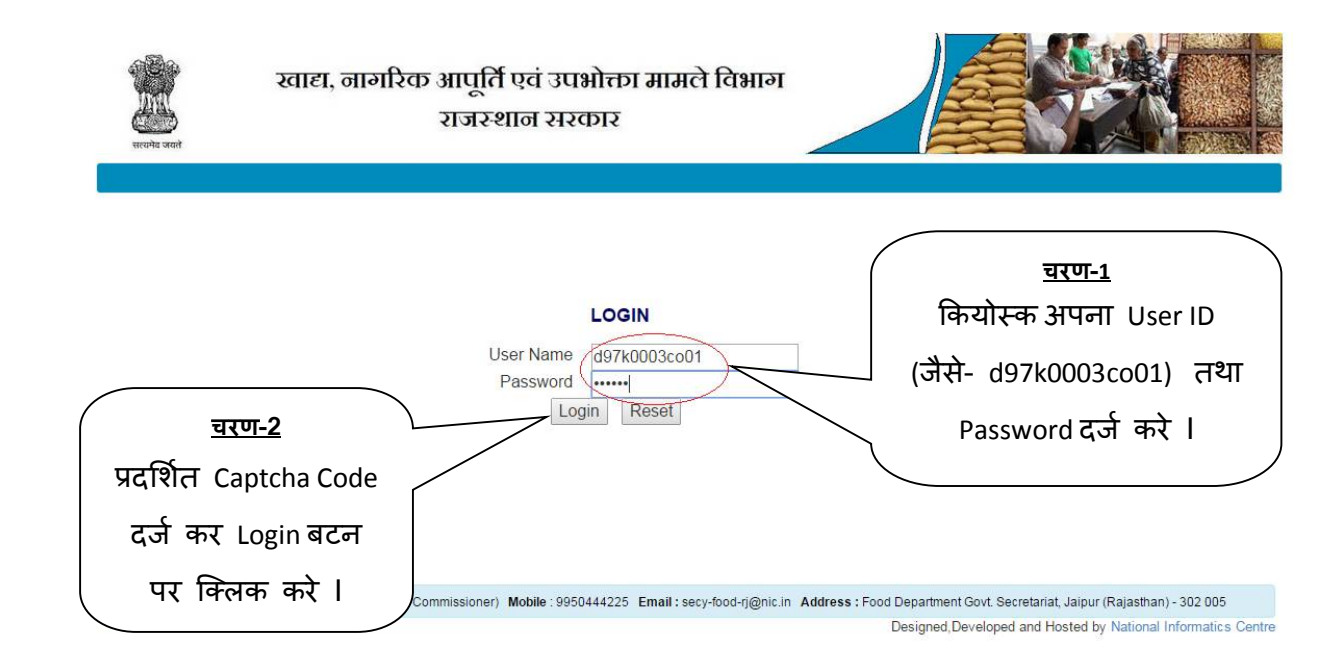

#### $>$  3 पजे AFSO अधिकारी का चयन कर continue बटन पर क्लिक करें I

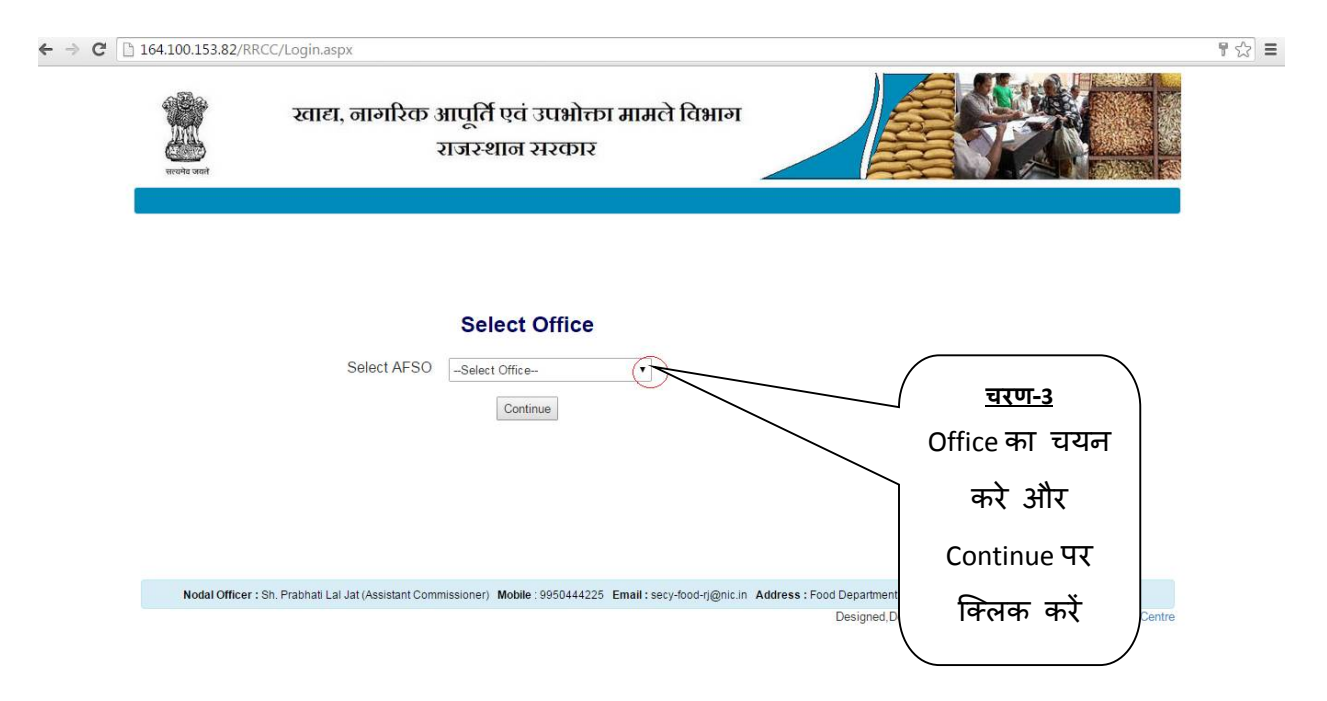

 $\triangleright$  राशनकार्ड बनाने के लिए सबसे पहले रसीद बनाये उसके लिए Generate Receipt पर क्लिक करे I

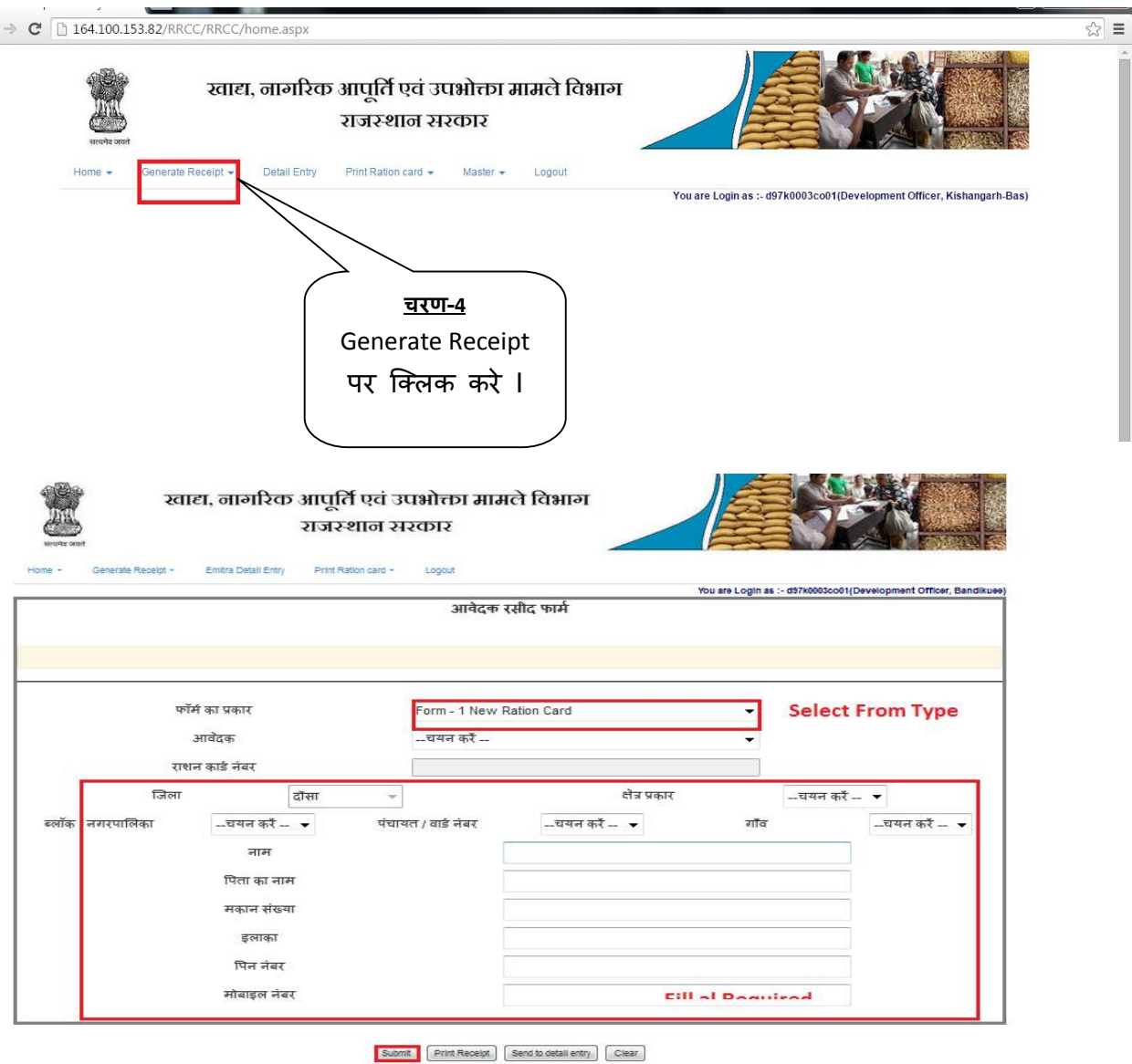

 $\triangleright$  Generate Receipt पर क्लिक करते ही ये स्क्रीन प्रदर्शित होगी अब आवेदक अपने क्षेत्र का प्रकार,

ब्लॉक नगरपालिका, पंचायत/वार्ड नंबर,गाँव का चयन करें और इसके बाद नाम,पिता का नाम,मकान संख्या,इलाका,पिन नंबर और मोबाइल नंबर सारा विवरण यहाँ भरे और सबमिट पर क्लिक करें ।

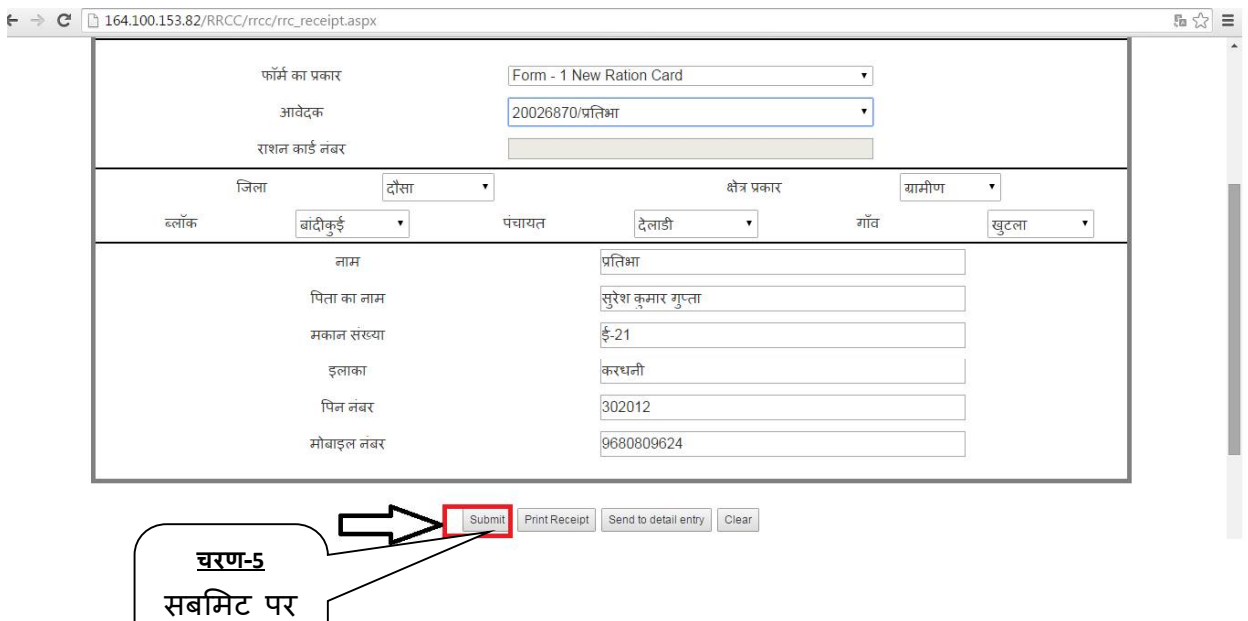

#### $>$  जब सबमिट पर क्लिक करते है तो ये स्क्रीन प्रदर्शित होंगी I

क्लिक करें

I

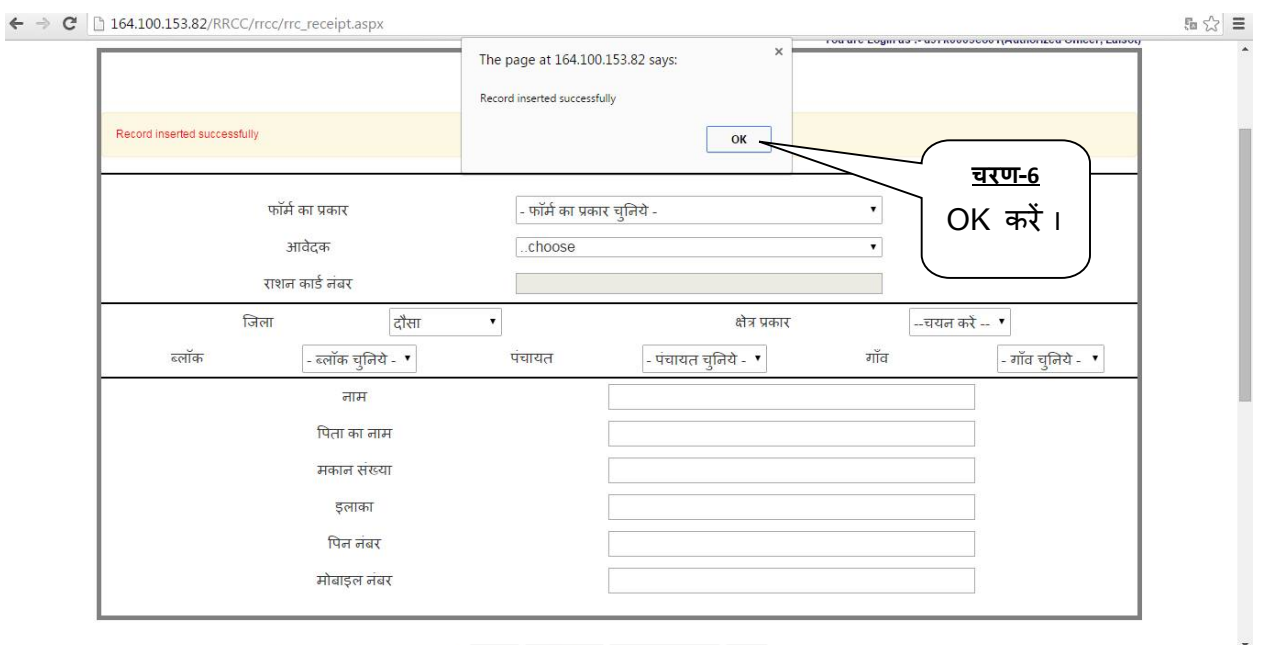

 $\triangleright$  जब सबमिट हो जाए तो वापस आवेदक फॉर्म का प्रकार 1 सलेक्ट करे और आवेदक में अपना नाम सेलेक्ट करें सारी जानकारी आ जायेंगी I इसके बाद Print Receipt पर क्लिक करें |

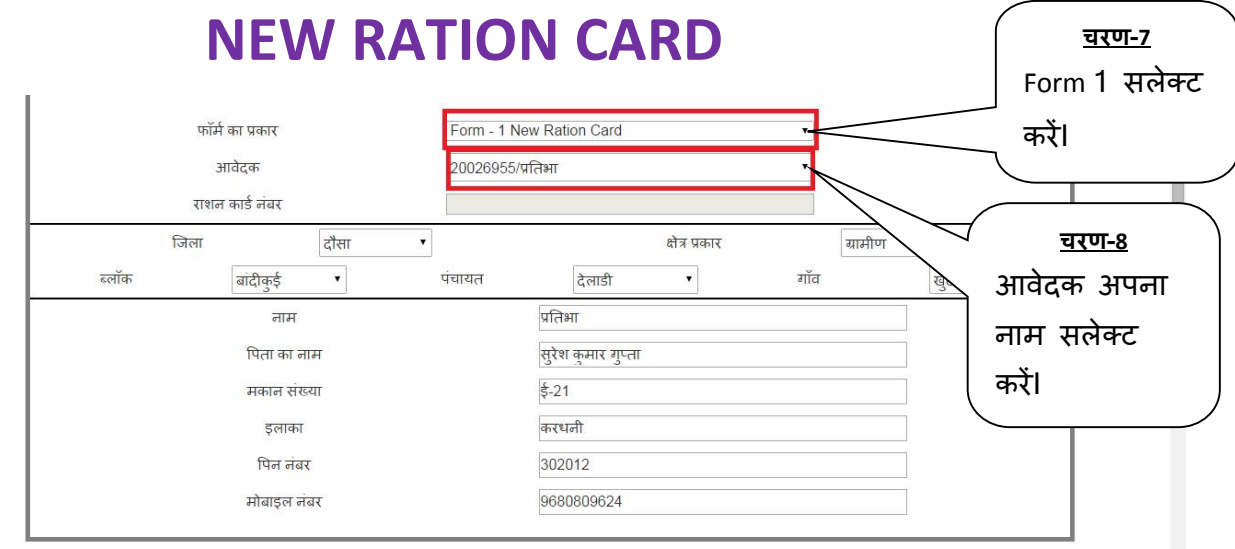

Submit Print Receipt | Send to detail entry | Clear

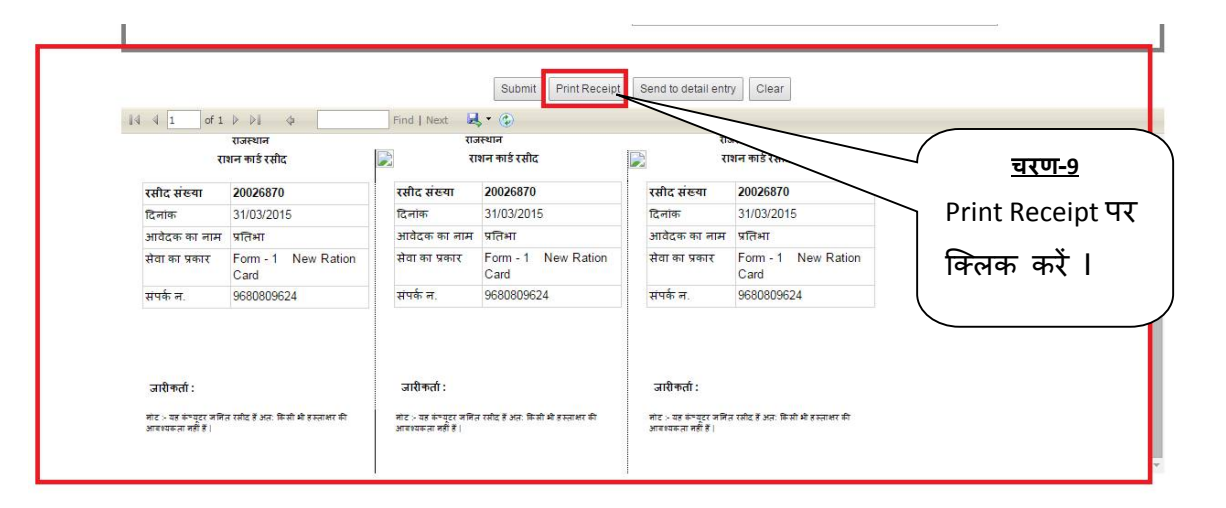

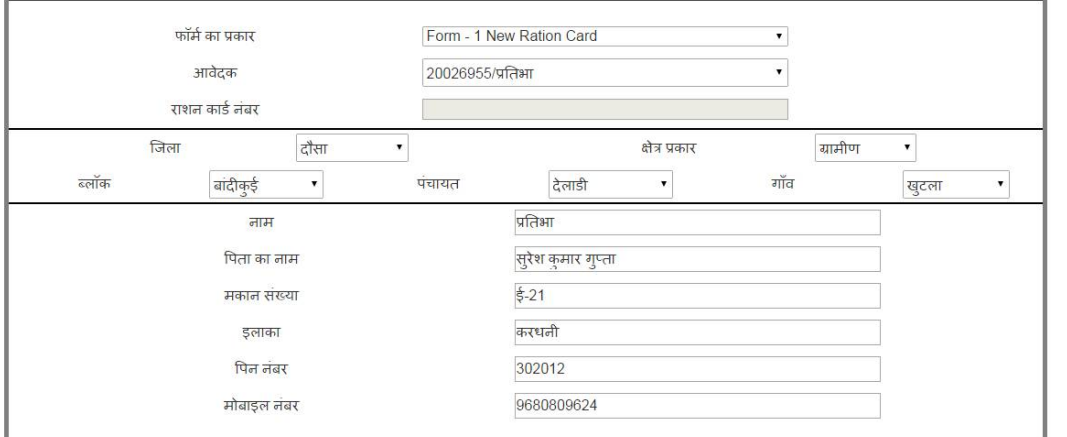

Submit Print Receipt Send to detail entry

**चरण-10** Send to detail entry पर क्लिक करें ।

> Generate receipt करने के पश्चात् Emitra Detail Entry पर क्लिक करें । और फॉर्म का प्रकार 1 सलेक्ट किया ।

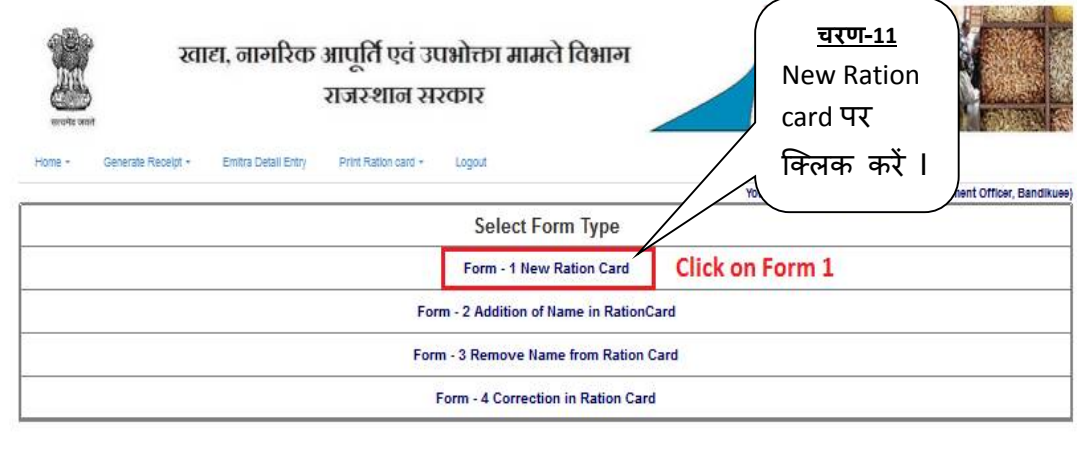

Nodal Officer : Sh. Prathati Lai Jat (Assistant Commissioner) Mobile : 9950444225 Email : secy-food-rj@nic.in Address : Food Department Govt. Secretariat, Jalpur (Rajasthan) - 302 005 Designed Developed and Hosted by National Informatios Centre

 $>$  जो रसीद Generate की थी वो फॉर्म नंबर सेलेक्ट करे और सारी जानकारियाँ भरे I बैंक संबंधित, गैस कनेक्शन संबंधित, परिवार से संबंधित, फोटो, हस्ताक्षर आदि सभी जानकारियाँ भरकर फॉर्म सेव करे और verify करें और उसके बाद प्रोसेस के लिए भेज देवें I

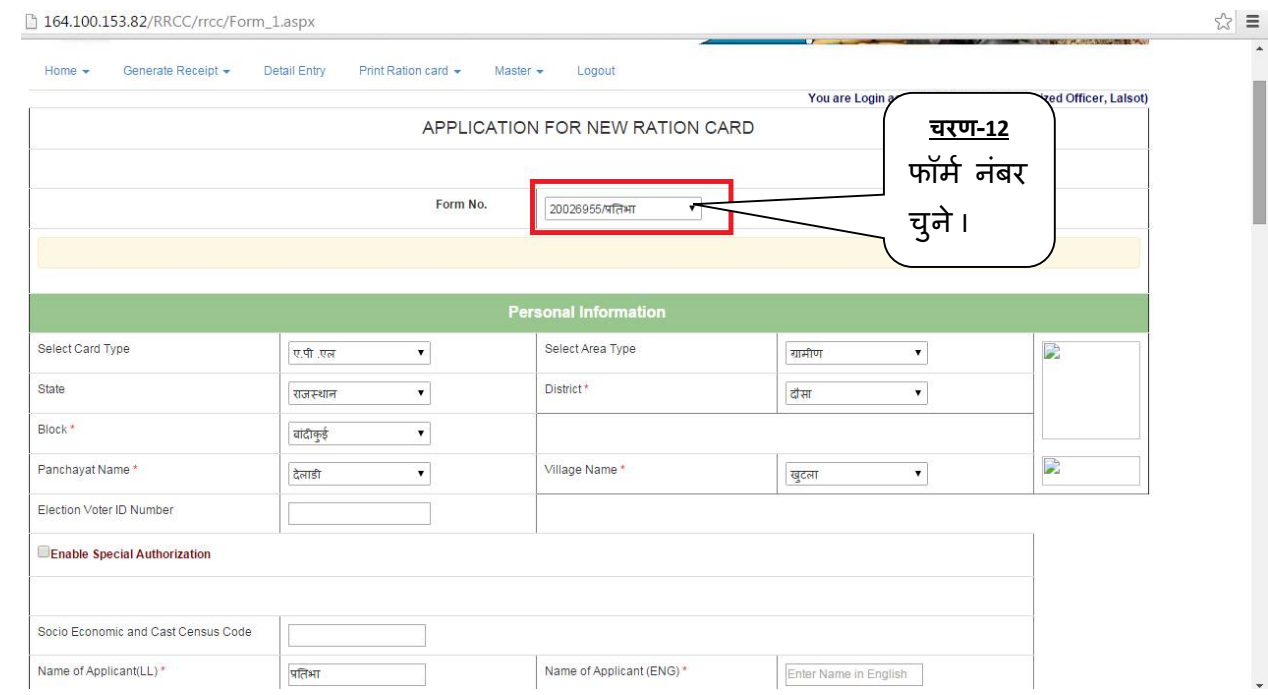

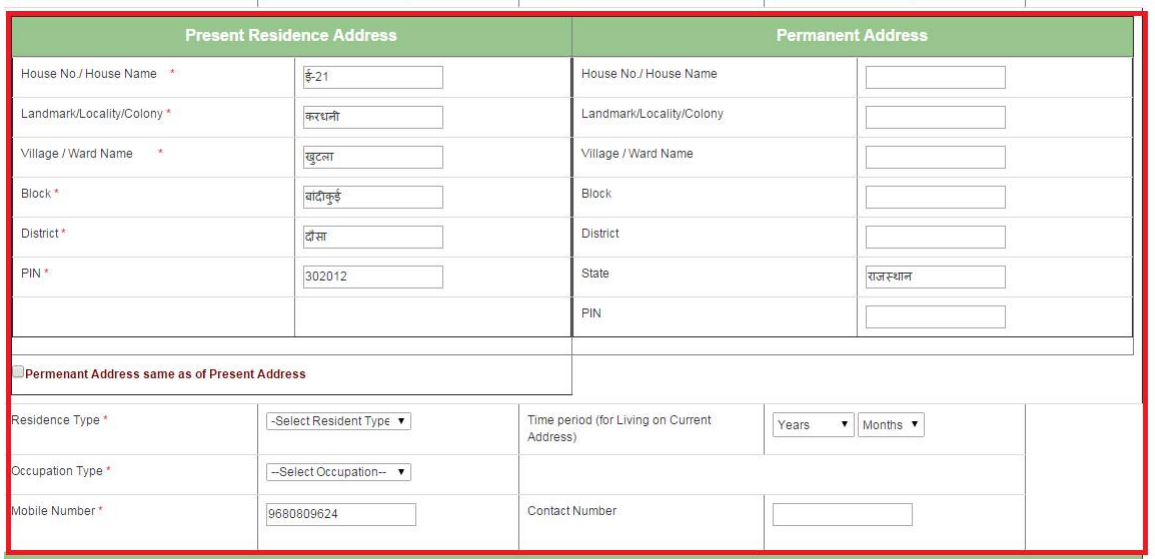

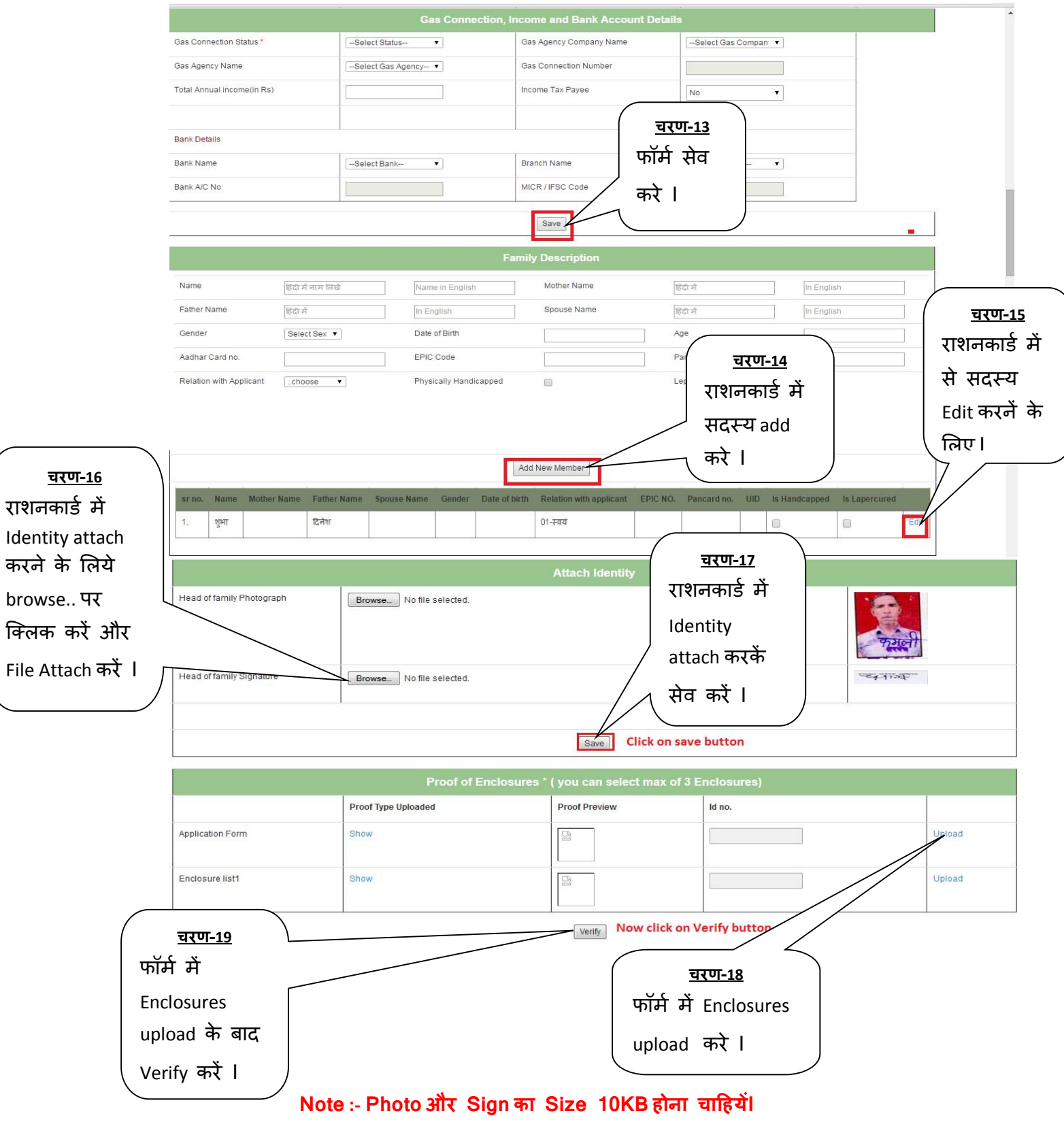

क्लिक

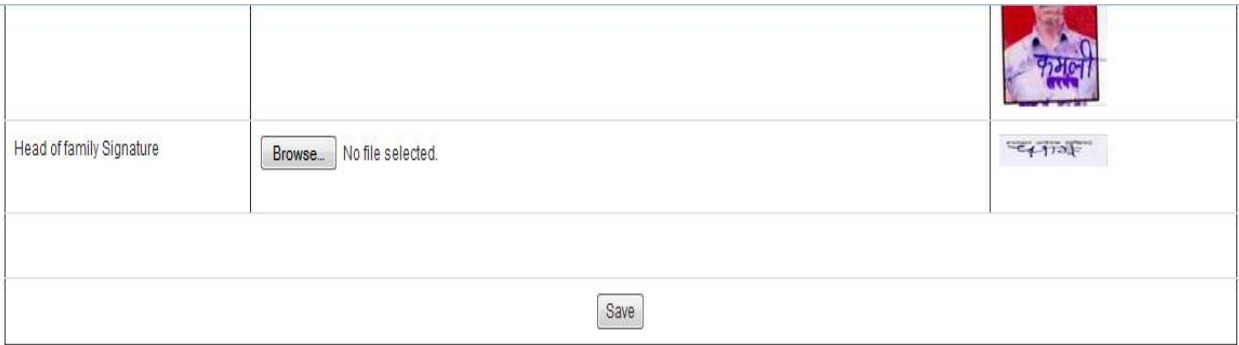

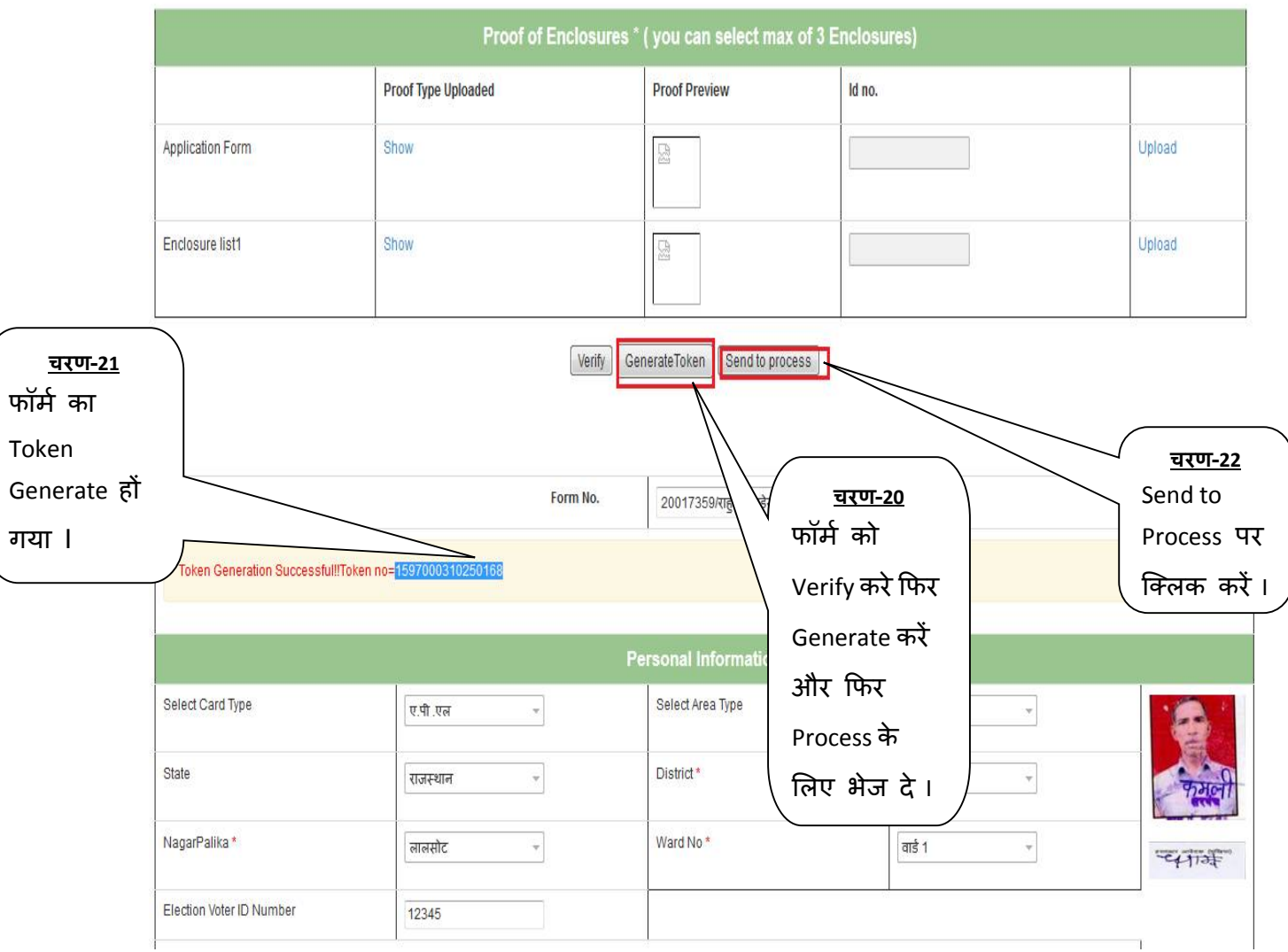

> रसीद Generate token नंबर मिलने के बाद DSO/BDO/EO से लॉग इन करें ।

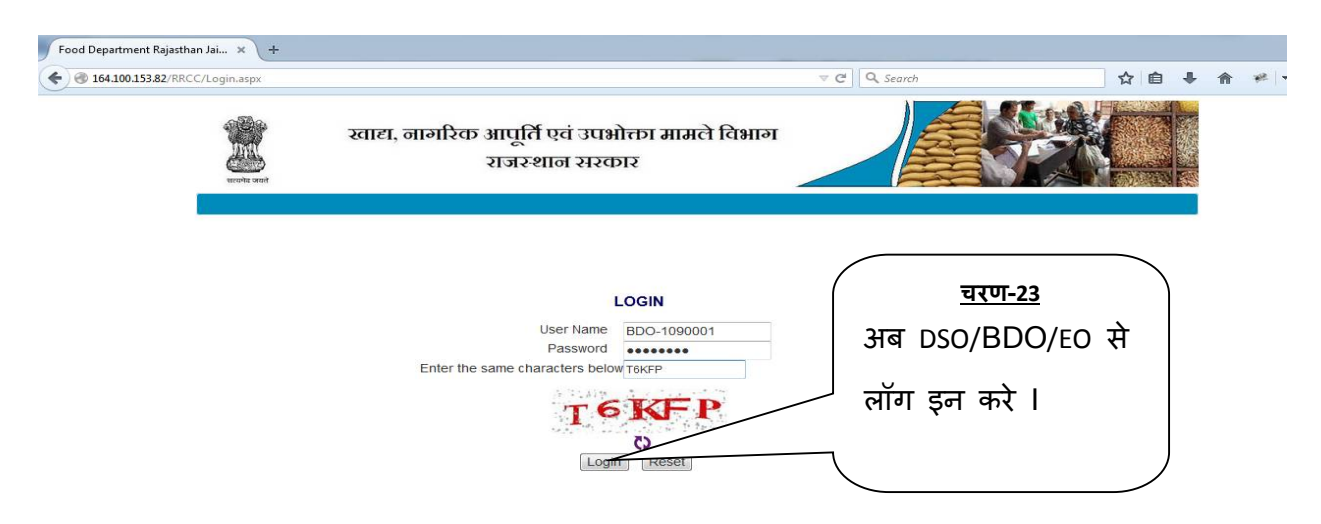

 $>$  अपने AFSO अधिकारी का चयन कर continue बटन पर क्लिक करें I

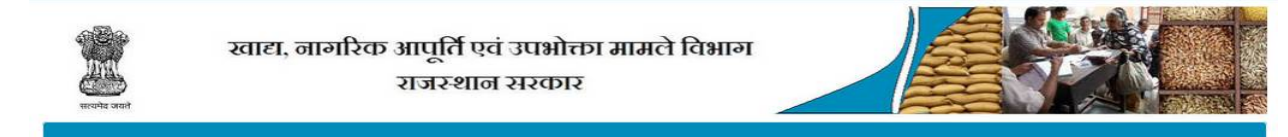

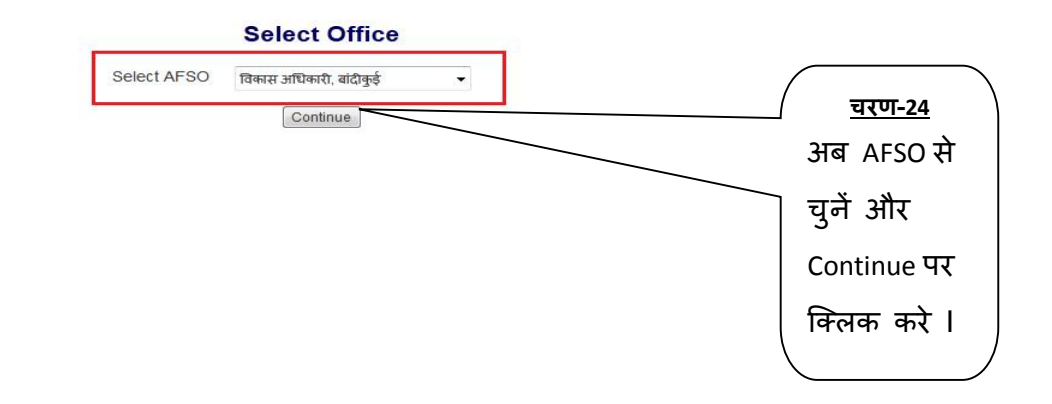

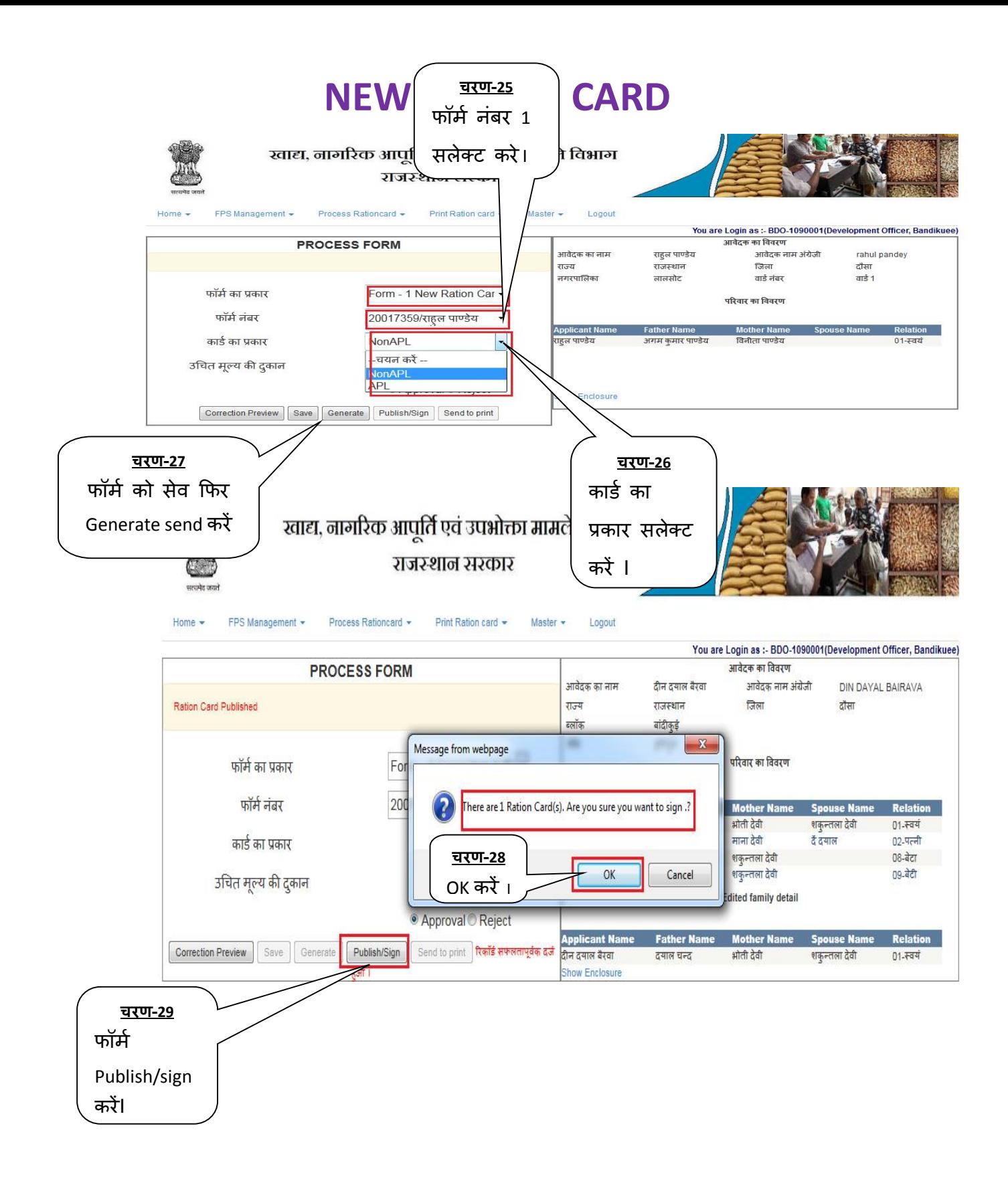

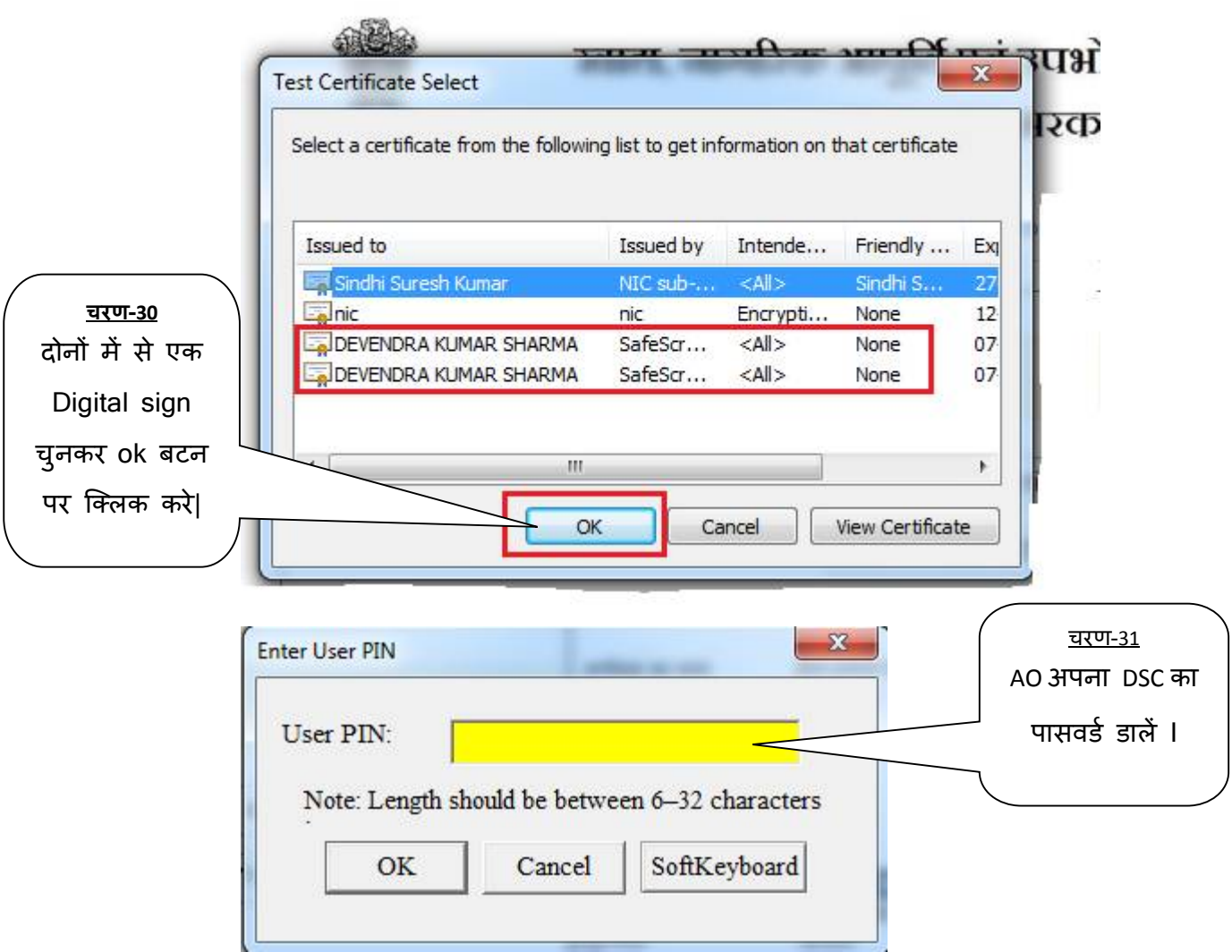

**NOTE:** कृपया Password 3 बार से ज्यादा ना डाले I अब Send to Print पर क्लिक करें I

 $\triangleright$  कियोस्क अपने ईमित्र के लिए प्रदत यूजर नैम, पासवर्ड को राशनकार्ड पोर्टल पर काम में लेंवे l

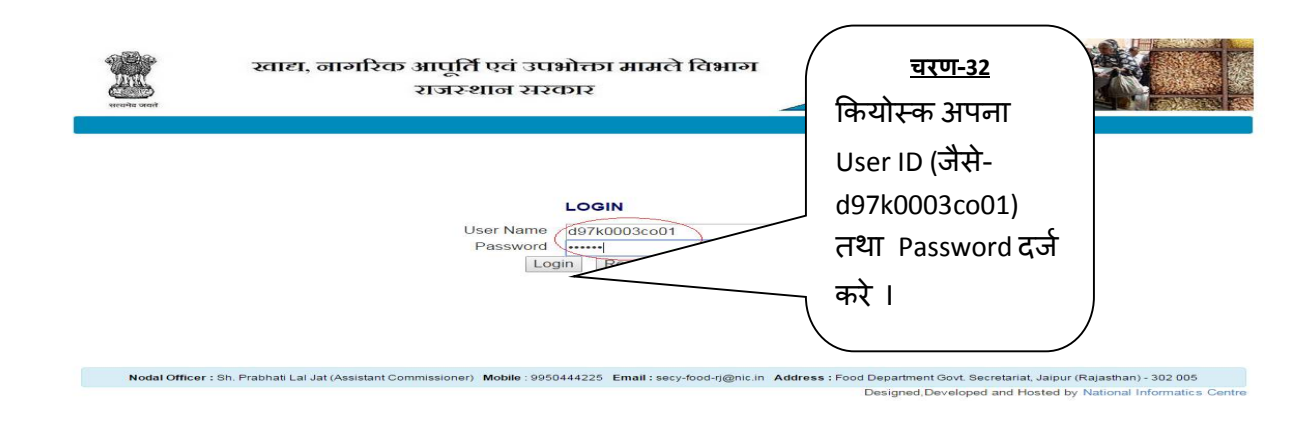

#### $>$  अपने अधिकारी का चयन कर continue बटन पर क्लिक करें I

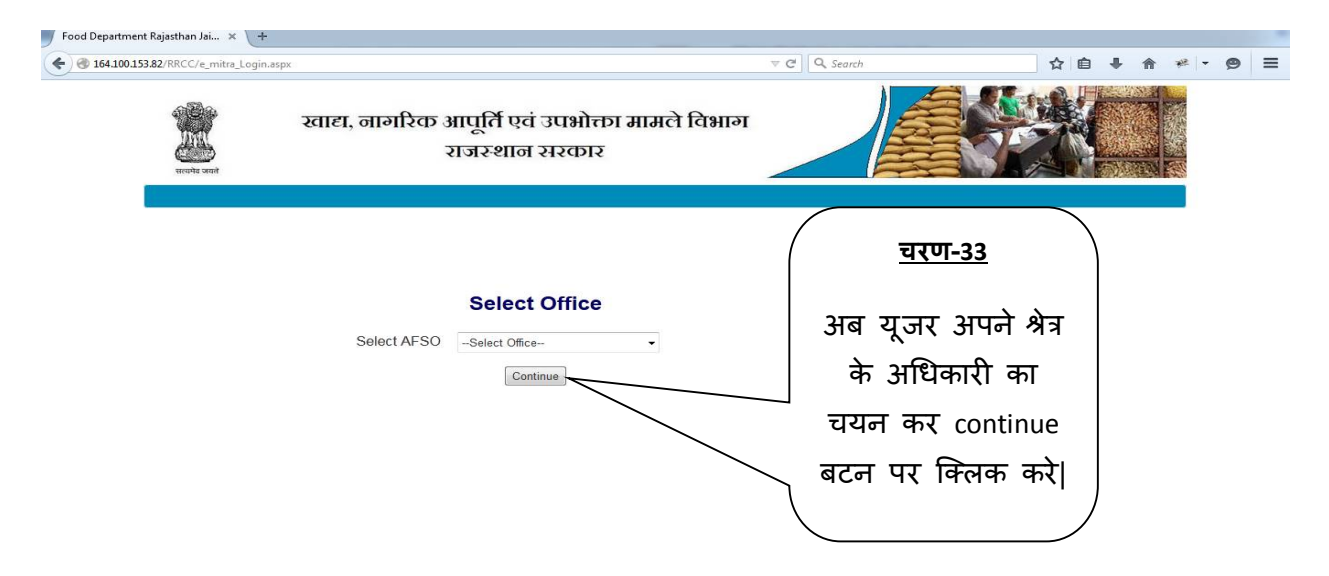

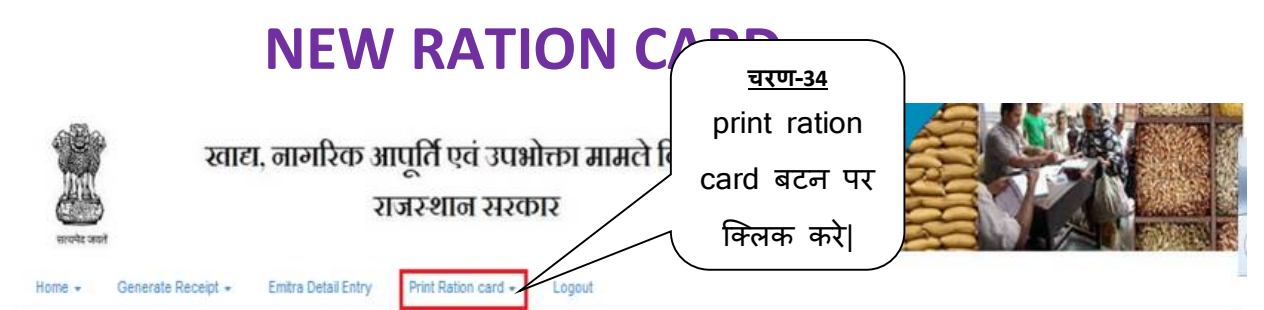

You are Login as :- d97k0003co01(Development Officer, Bandikuee

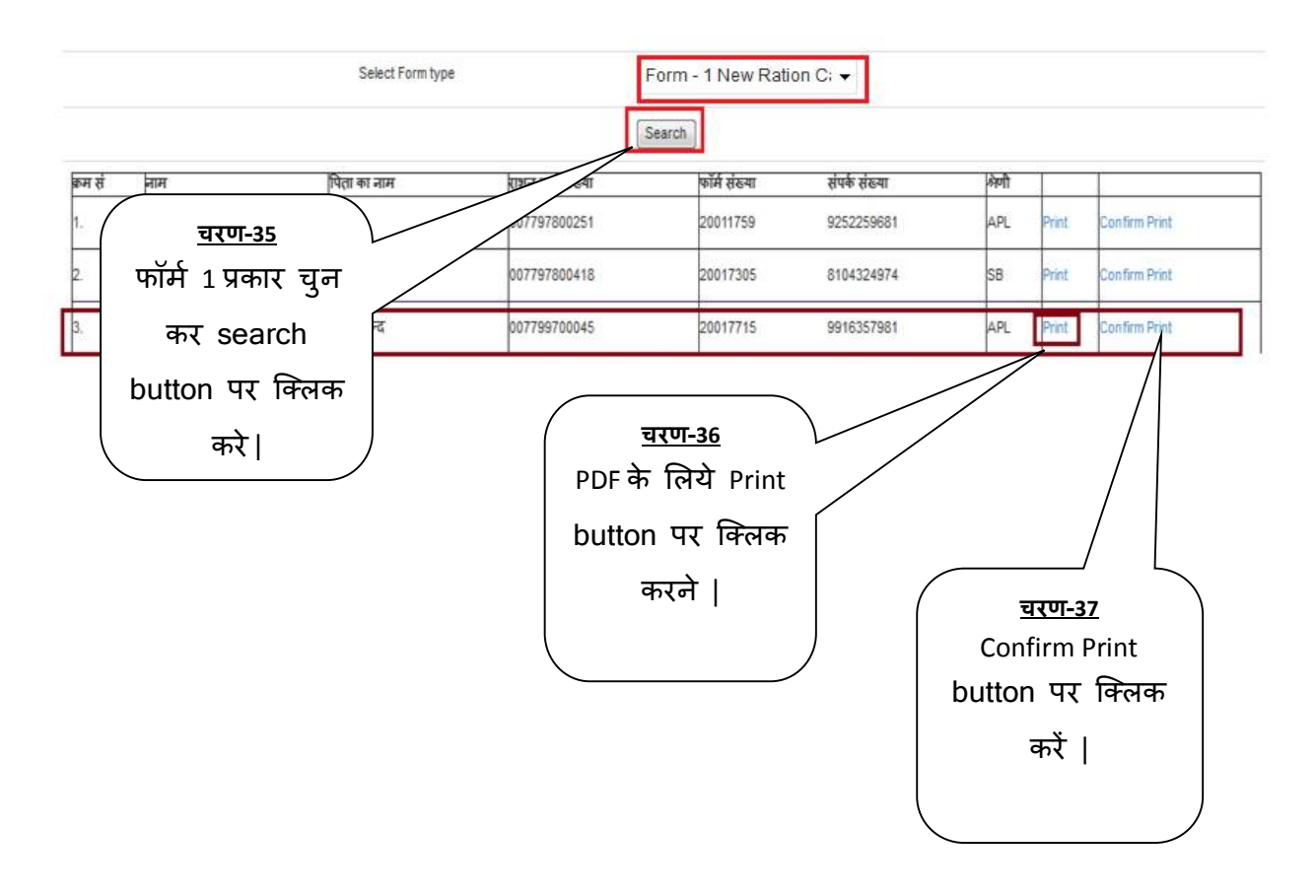

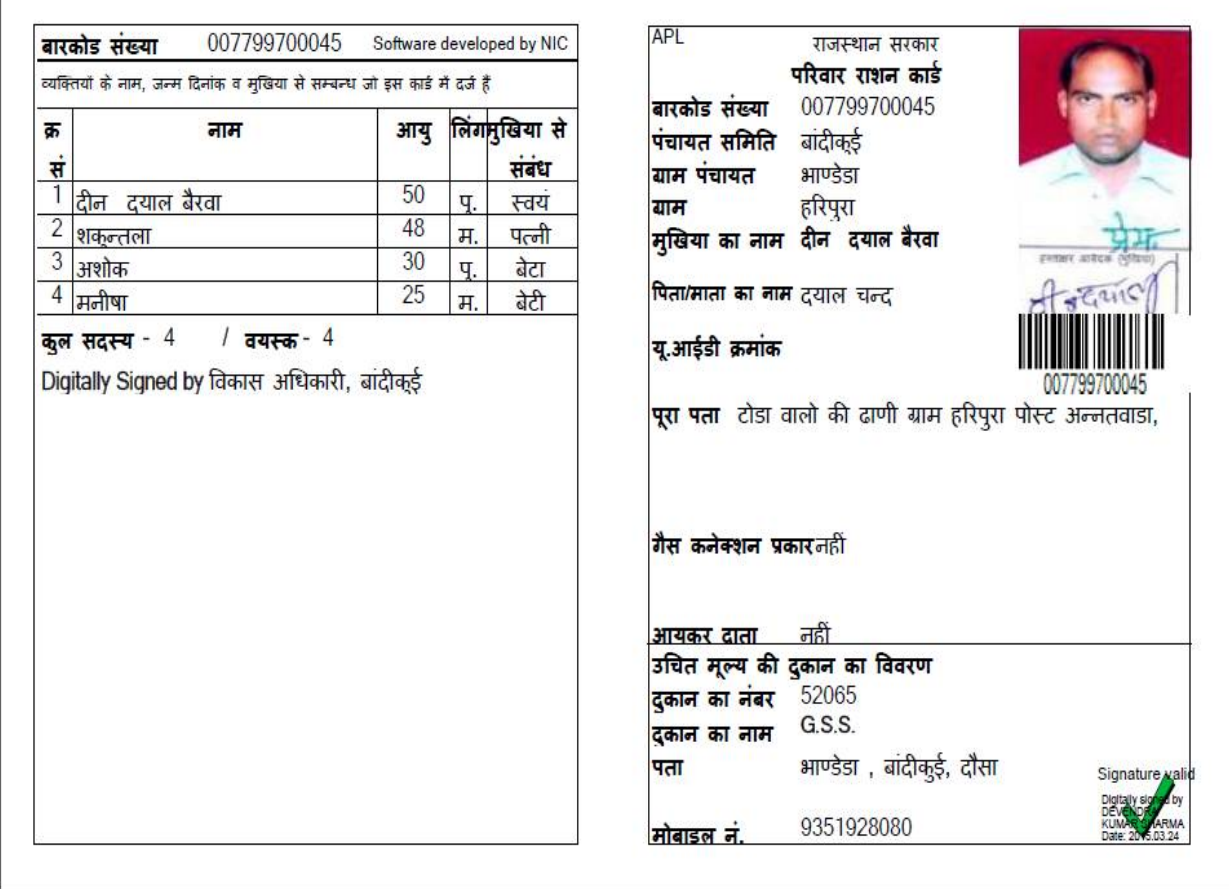